**F.A.Q.**

## **Fondo per la promozione della lettura, della tutela e della valorizzazione del patrimonio librario**

**Anno 2024**

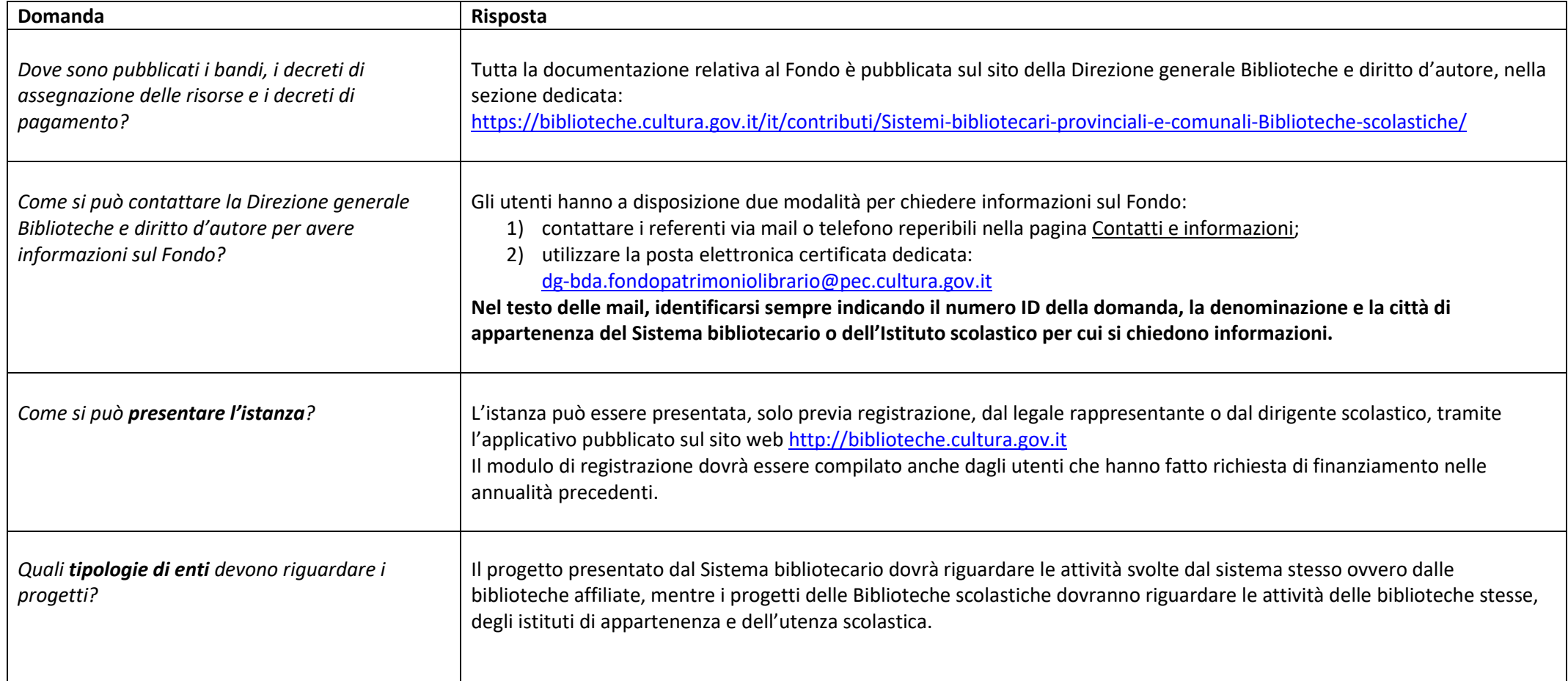

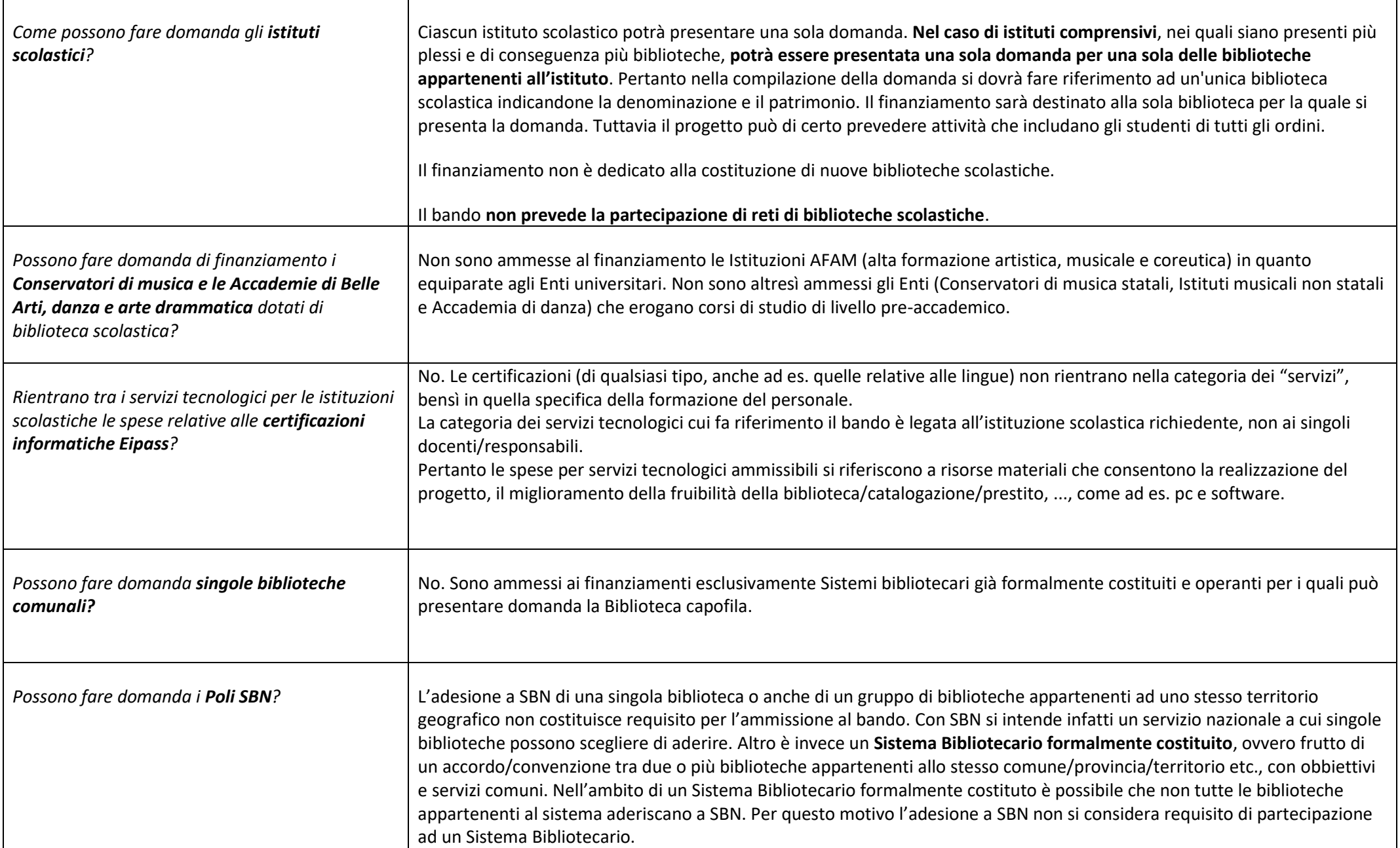

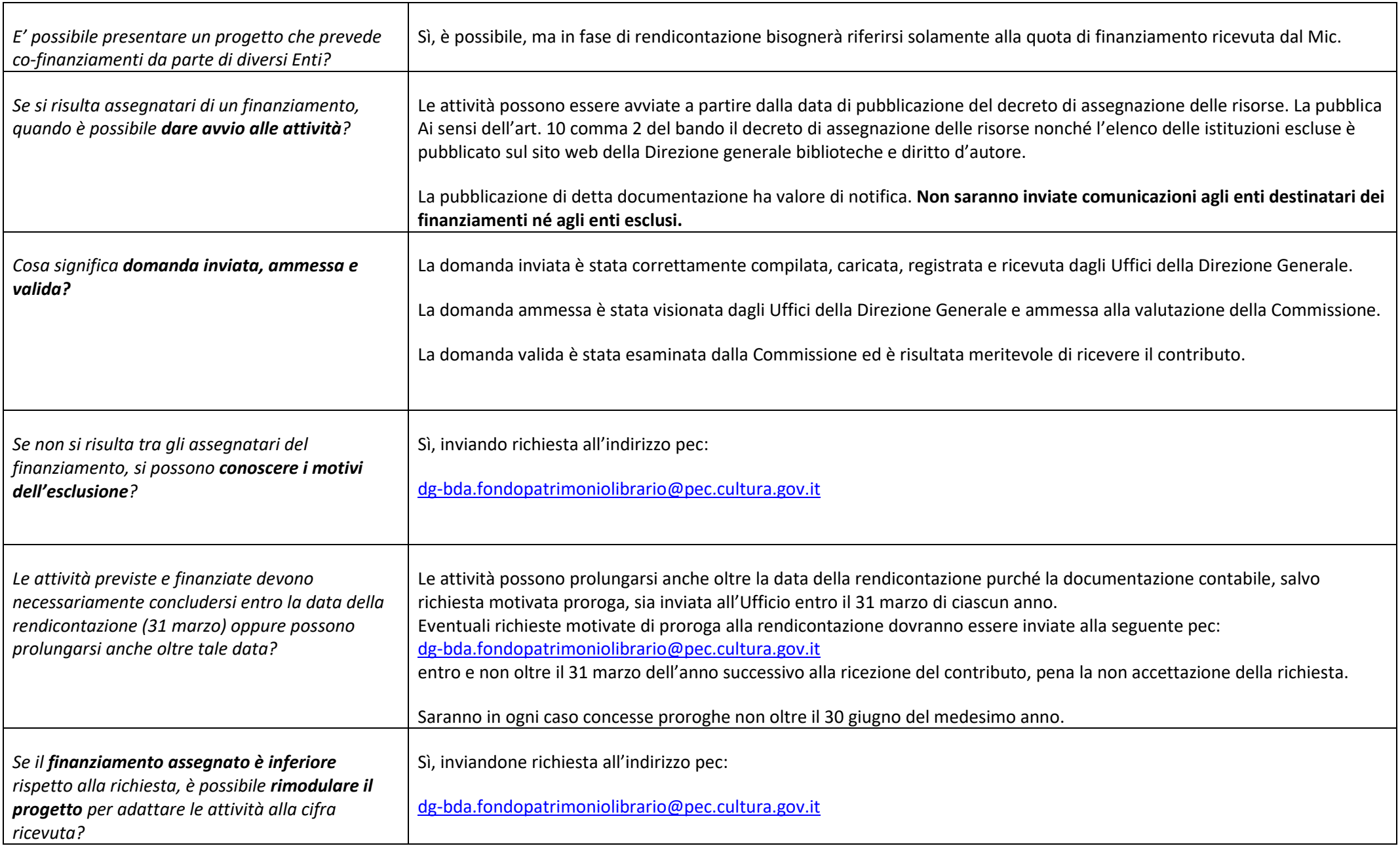

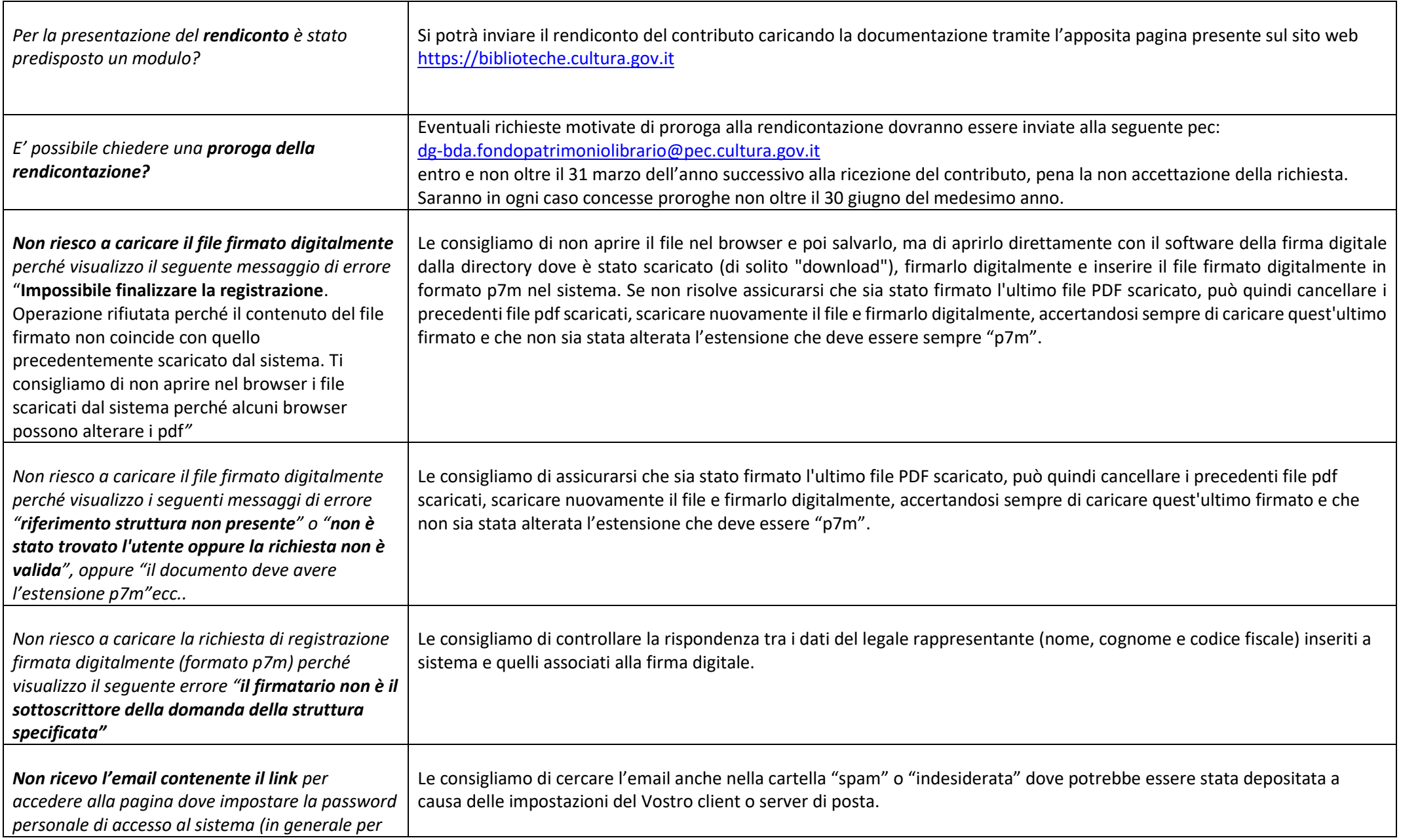

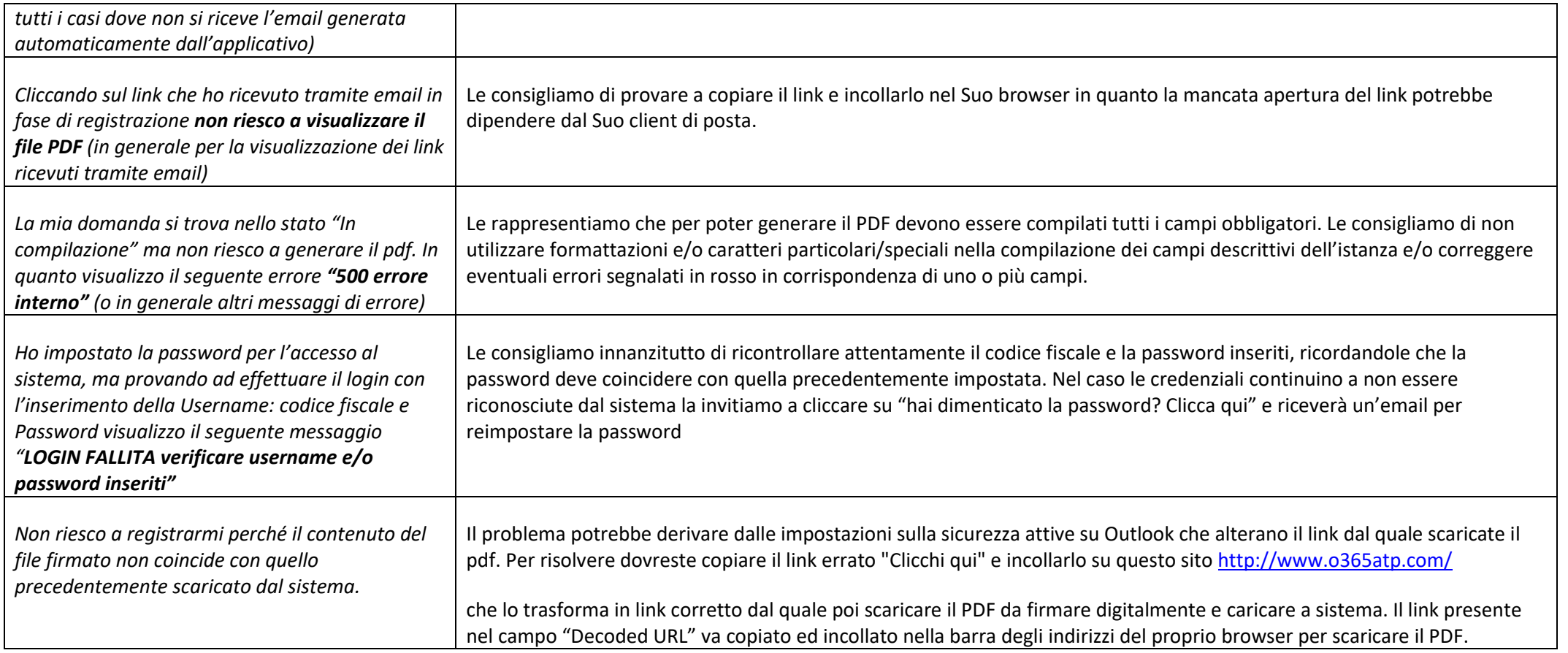